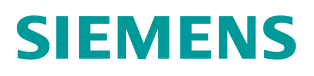

常问问题 **01/2018**

# S7-1500T 连接 S120(Starter)实 现运动控制

**S7-1500T**、**PROFINET**、**SINAMICS S120**

**https://support.industry.siemens.com/cs/cn/zh/view/109754806**

Unrestricted

Copyright ⊚ Siemens<br>AG Copyright year<br>All rights reserved

## 目录

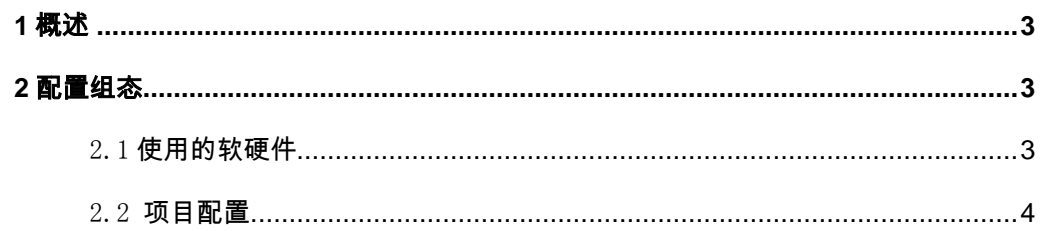

#### <span id="page-2-0"></span>**1** 概述

全新的工艺型 CPU, S7-1500T-CPU 是西门子新推出的一款运动控制 CPU, 它无缝扩展了 中高级 PLC 的产品线, 在标准型/安全型 CPU 功能基础上, 能够实现更多的运动控制功能。根 据对工艺对象数量和性能的要求,可选择不同等级的 T-CPU 模块,适应从简单到复杂的应用。 使用运动控制 PLC 可以使运动控制化繁为简,有如下特点:

- 标准、运动控制和安全功能集成在一个 CPU 中实现
- 通过 PROFINET 连接西门子 SINAMICS 驱动器
- TIA Portal 为控制器、驱动器、HMI 提供统一、高效的工程平台
- 智能、友好的组态和调试工具,例如如凸轮编辑器、控制面板和运动学轨迹记录
- 运动控制编程基于国际标准 PLCopen,无需专业知识
- 面向工艺对象(TO)的控制方式,便于工程、调试和维护,简化了机器制造商和用户 的工作

通过工艺对象可以轻松实现以下基本功能:

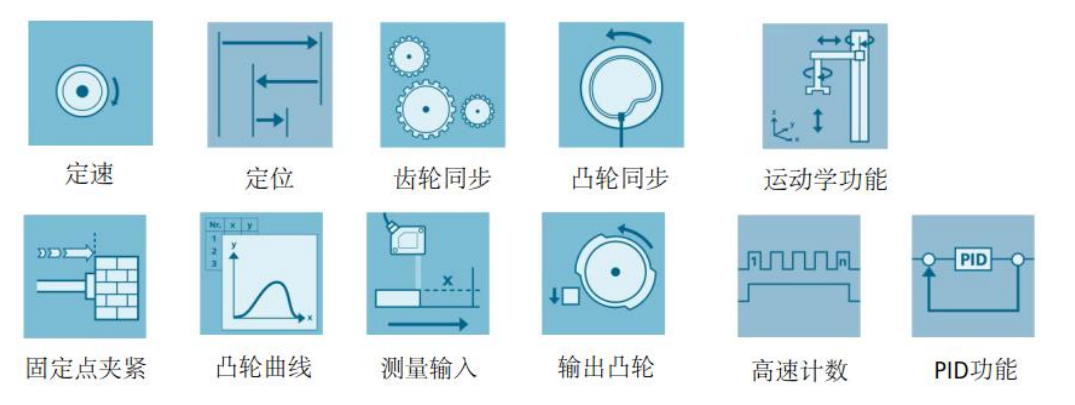

S7-1500T 可以连接具有 PROFIdrive 功能的驱动装置或带模拟量设定值接口的驱动装置, 通过标准运动控制指令实现运动控制功能,通过轴控制面板以及全面的在线和诊断功能可轻 松完成驱动装置的调试和优化工作。

本文以 S7-1500T 连接 CU320-2 PN 为示例,详细介绍了使用 TIA Portal 及 Starter 软件 完成项目的配置组态、轴的配置以及轴工艺对象的功能测试。

#### <span id="page-2-2"></span><span id="page-2-1"></span>**2** 配置组态

#### 2.1 使用的软硬件

项目中使用的硬件如表 2-1 所示。

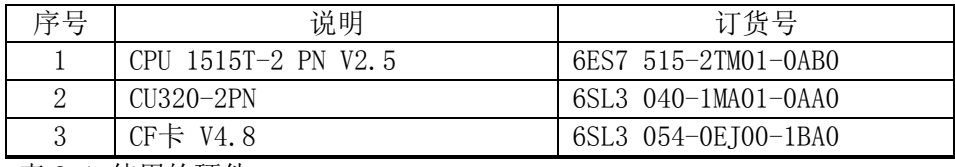

表 2-1 使用的硬件

Copyright © Siemens AG Copyright year All rights reserved

Copyright © Siemens<br>AG Copyright year<br>All rights reserved

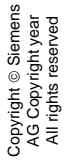

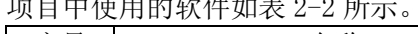

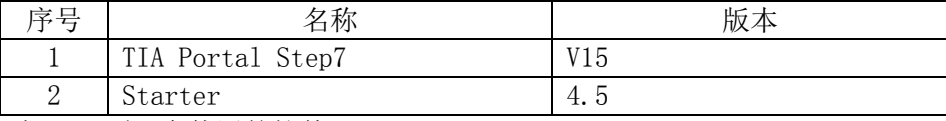

表 2-2 项目中使用的软件

### <span id="page-3-0"></span>2.2 项目配置

项目配置步骤如表 2-3 所示。

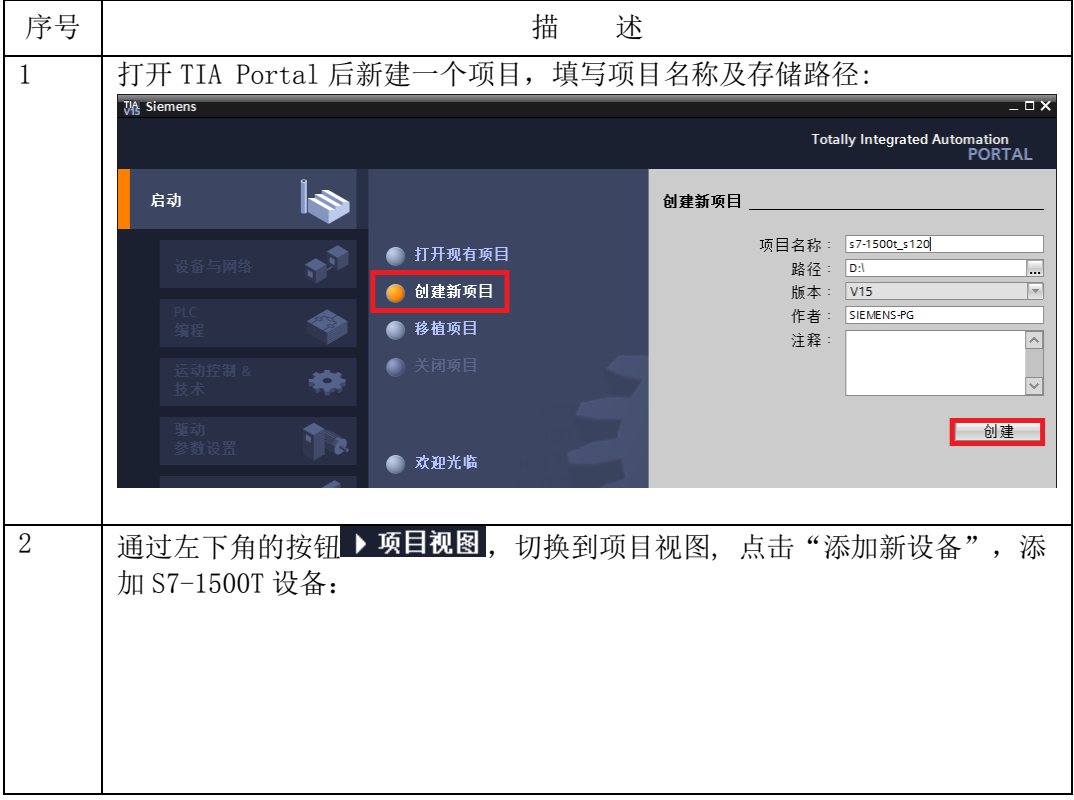

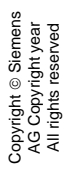

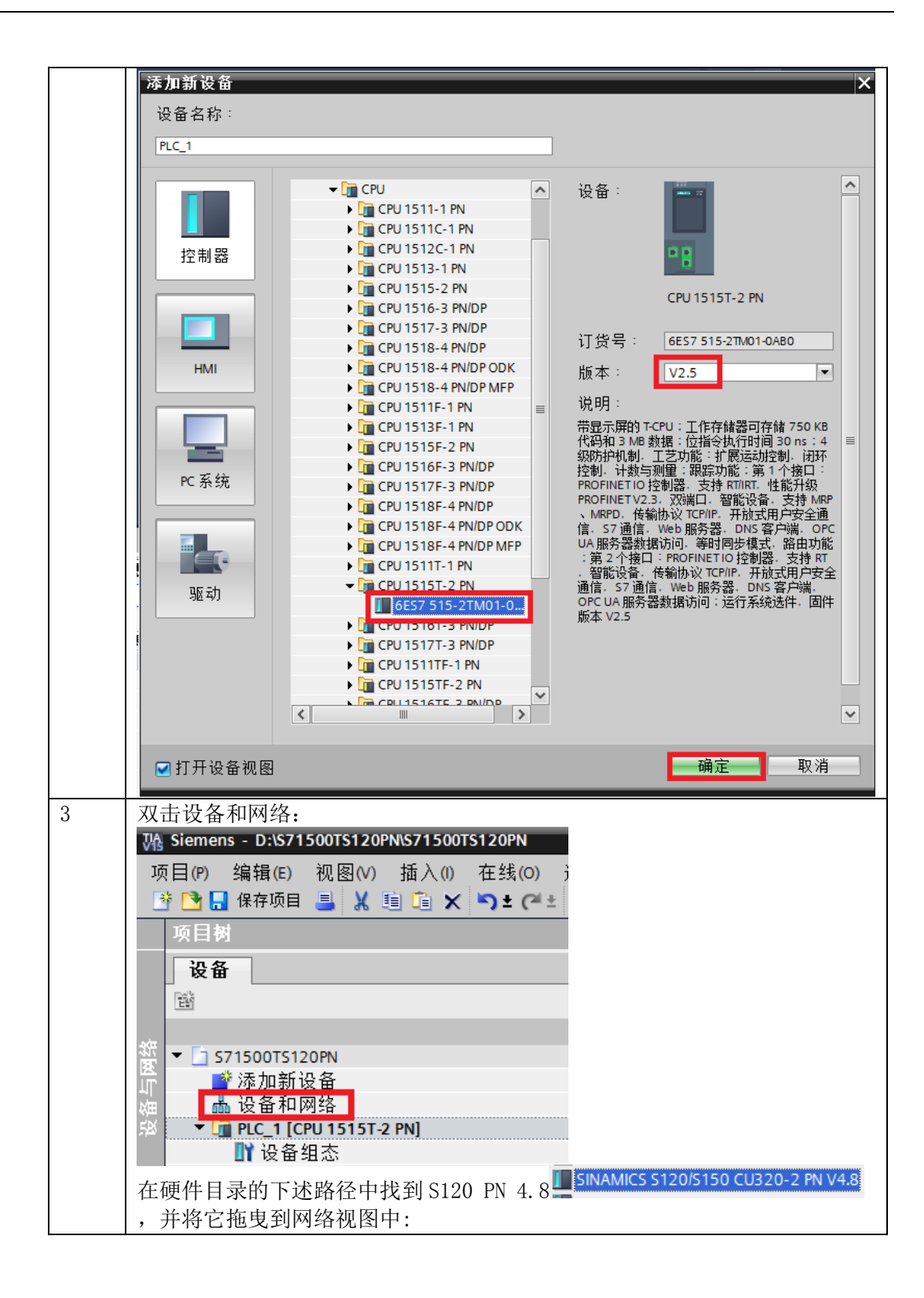

Copyright © Siemens<br>AG Copyright year<br>All rights reserved Copyright © Siemens AG Copyright year All rights reserved

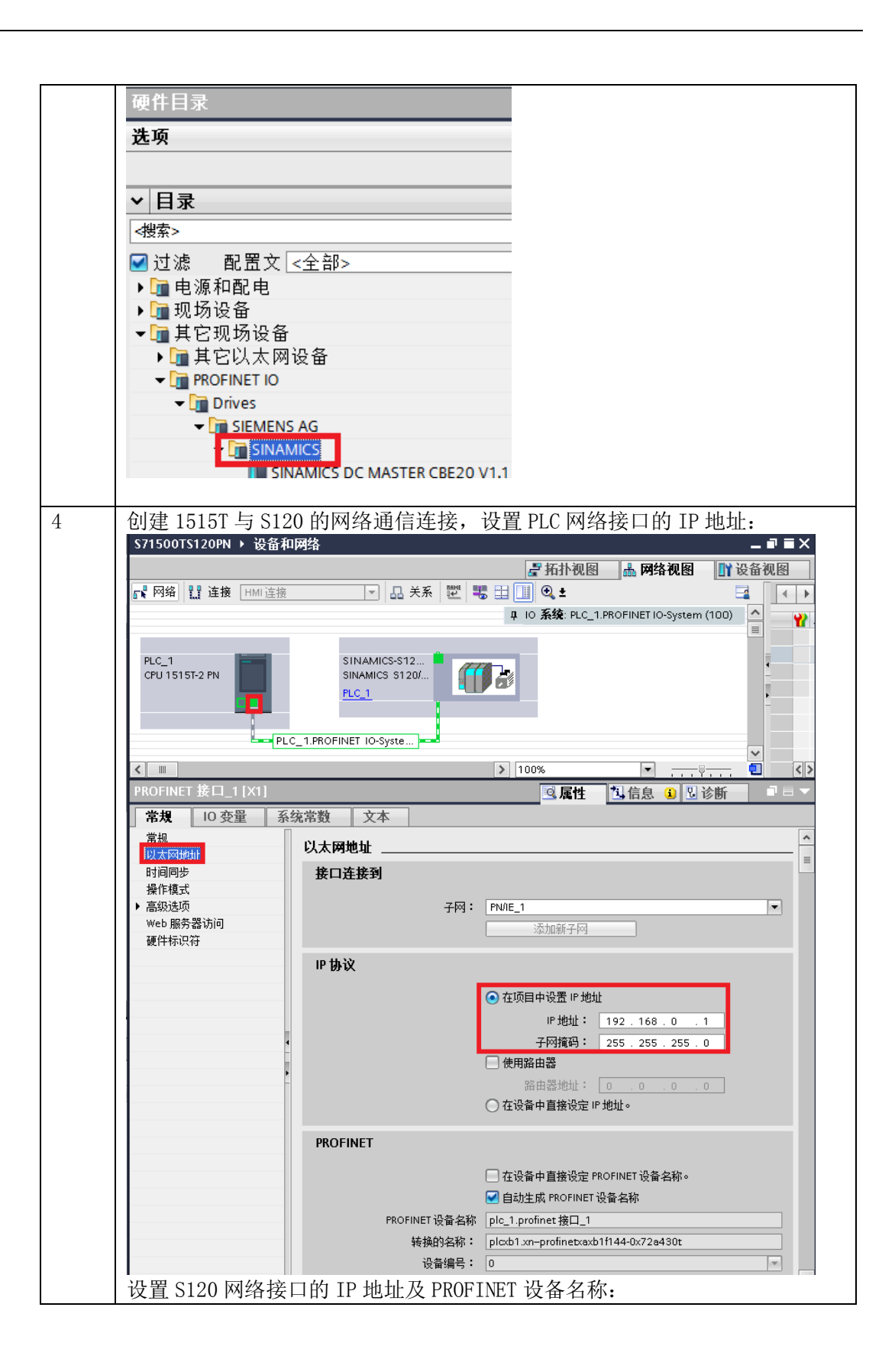

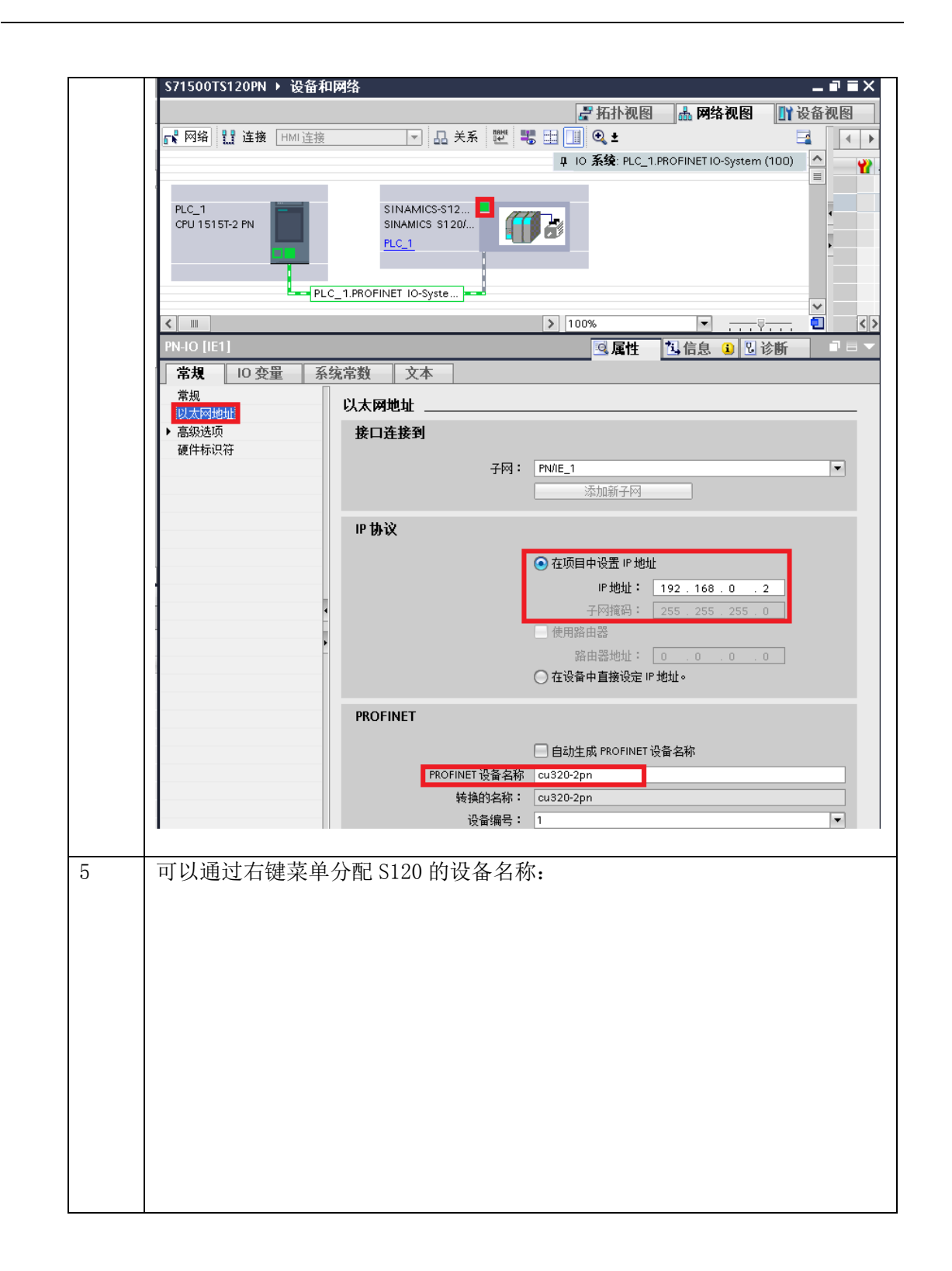

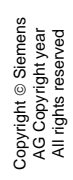

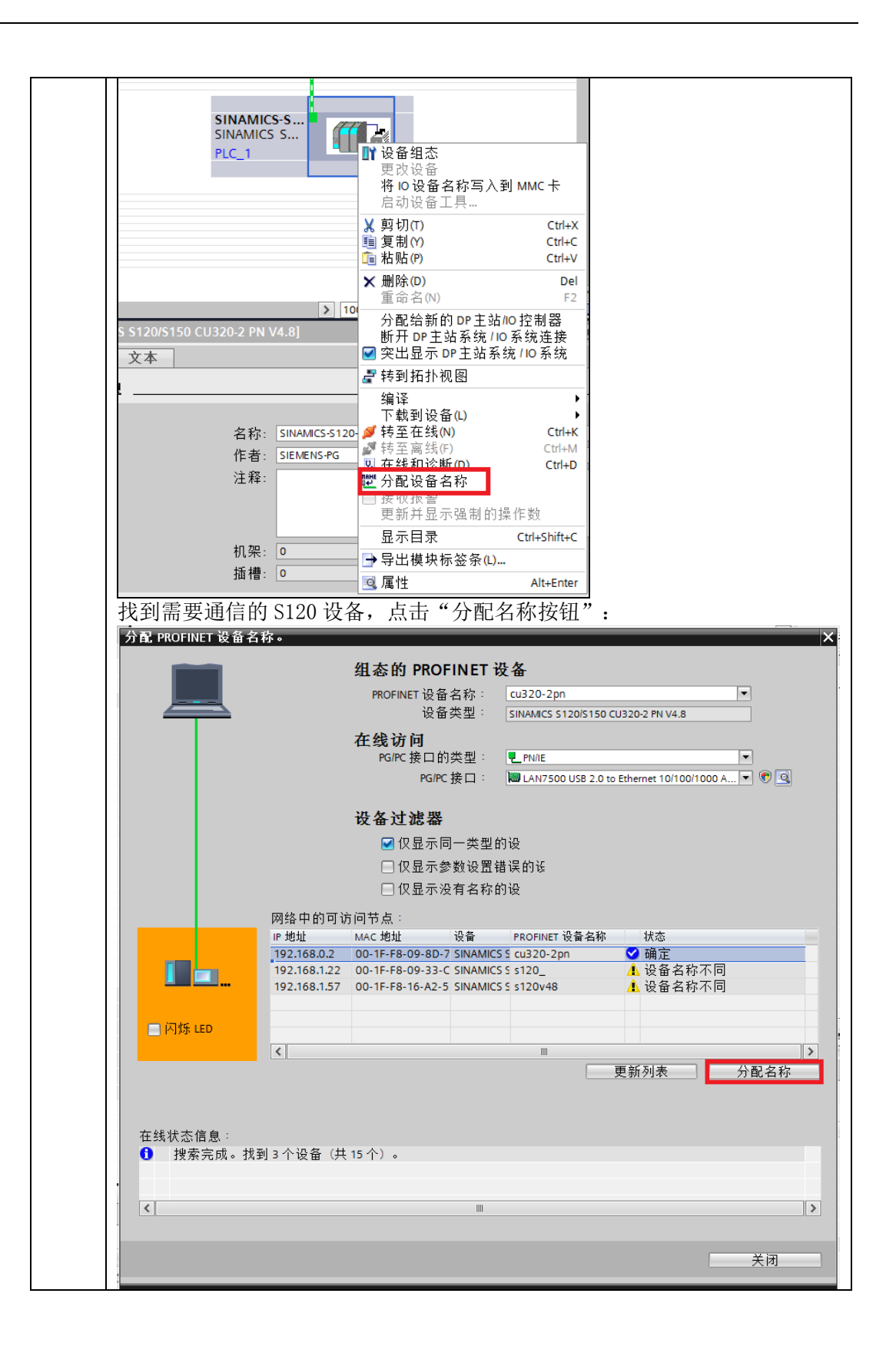

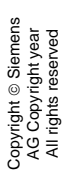

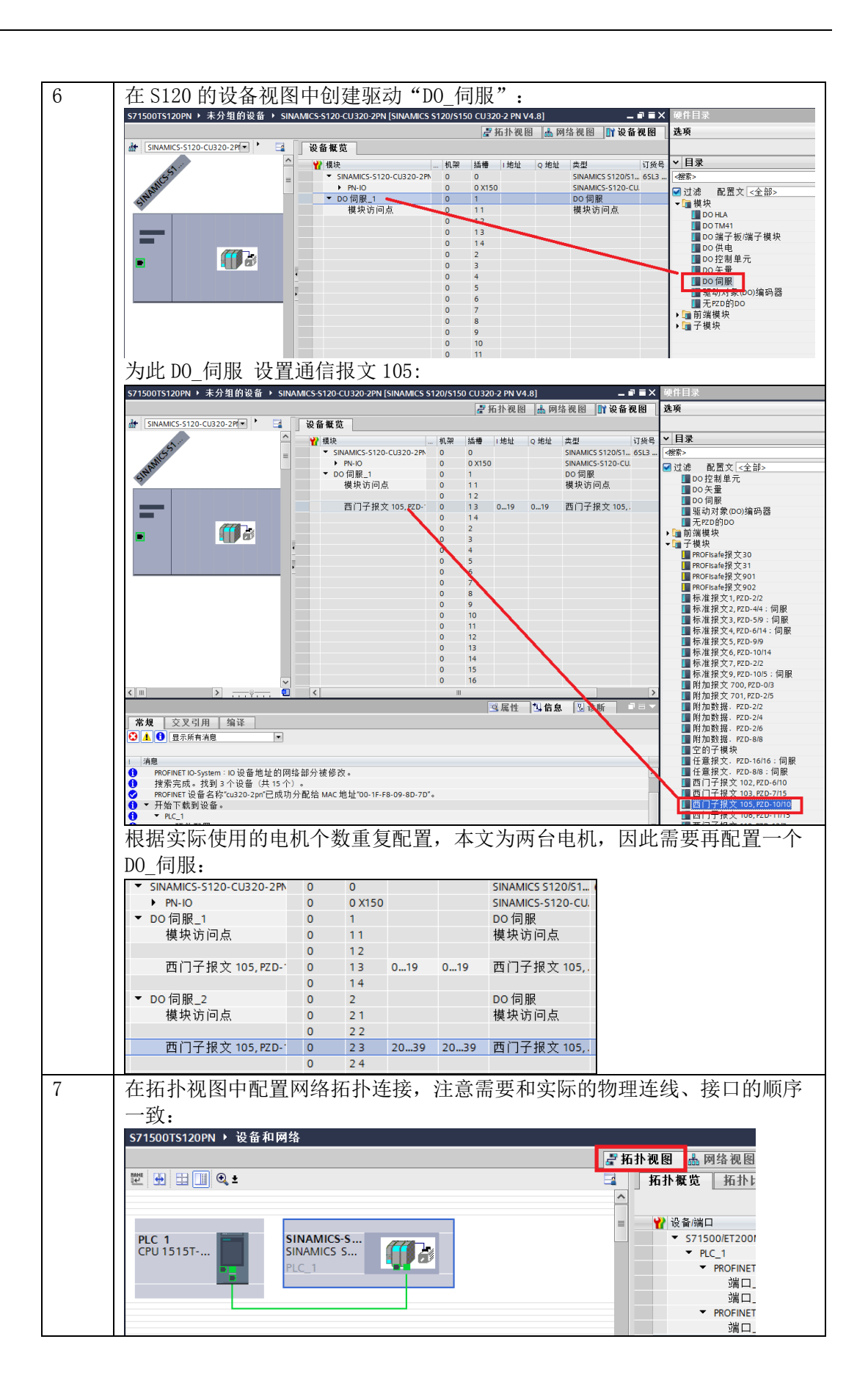

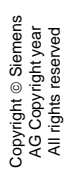

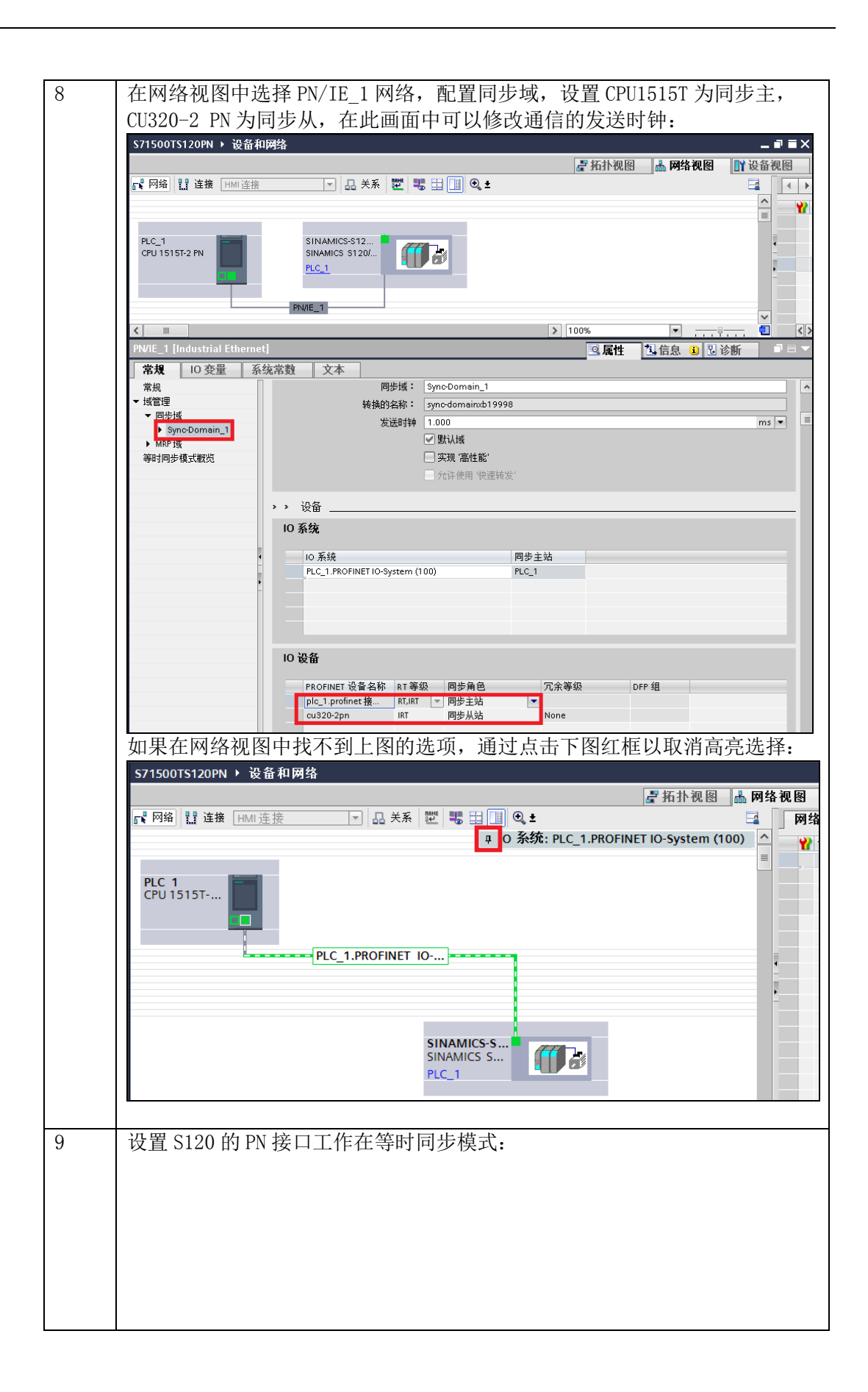

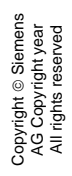

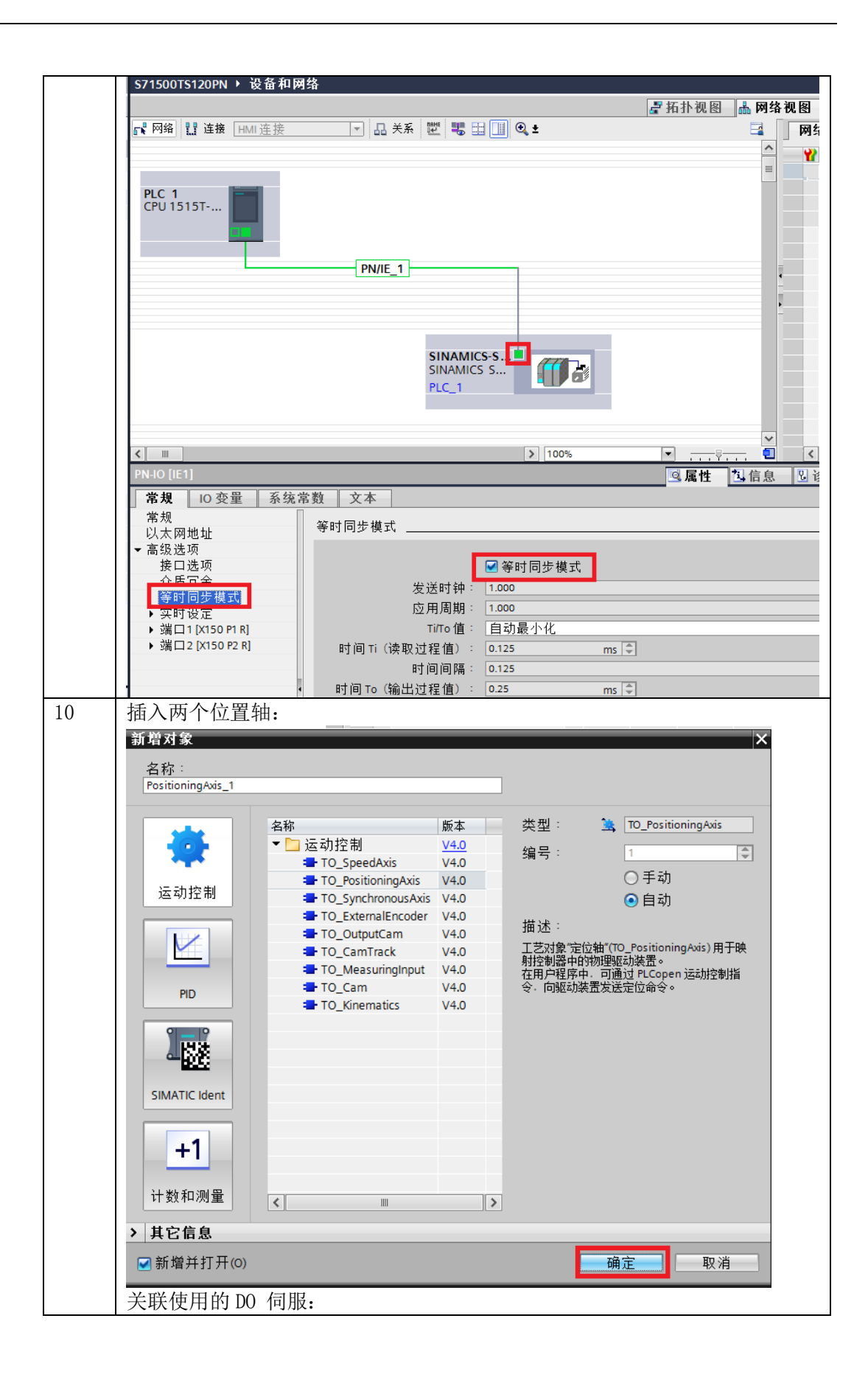

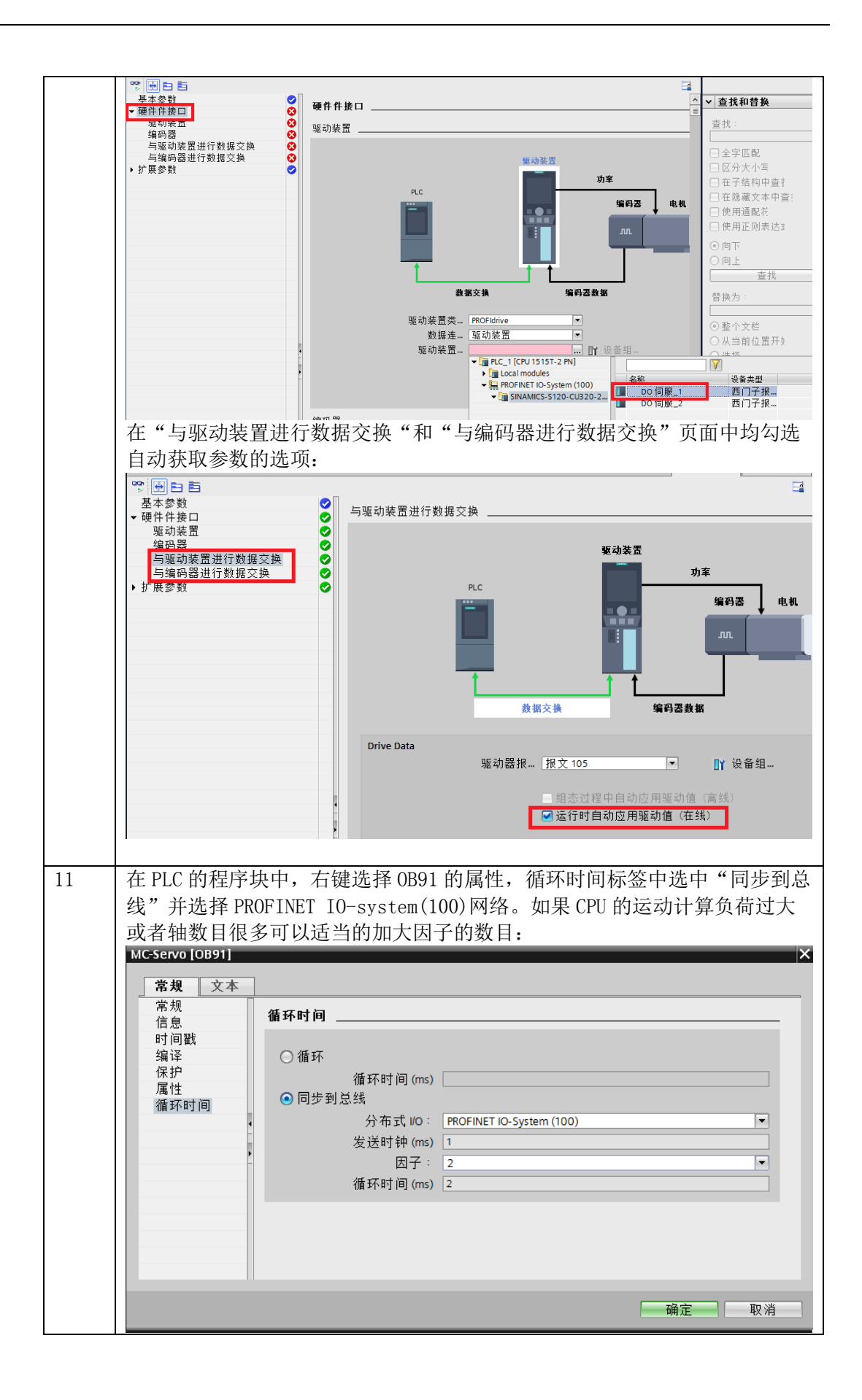

Copyright © Siemens<br>AG Copyright year<br>All rights reserved Copyright © Siemens AG Copyright year All rights reserved

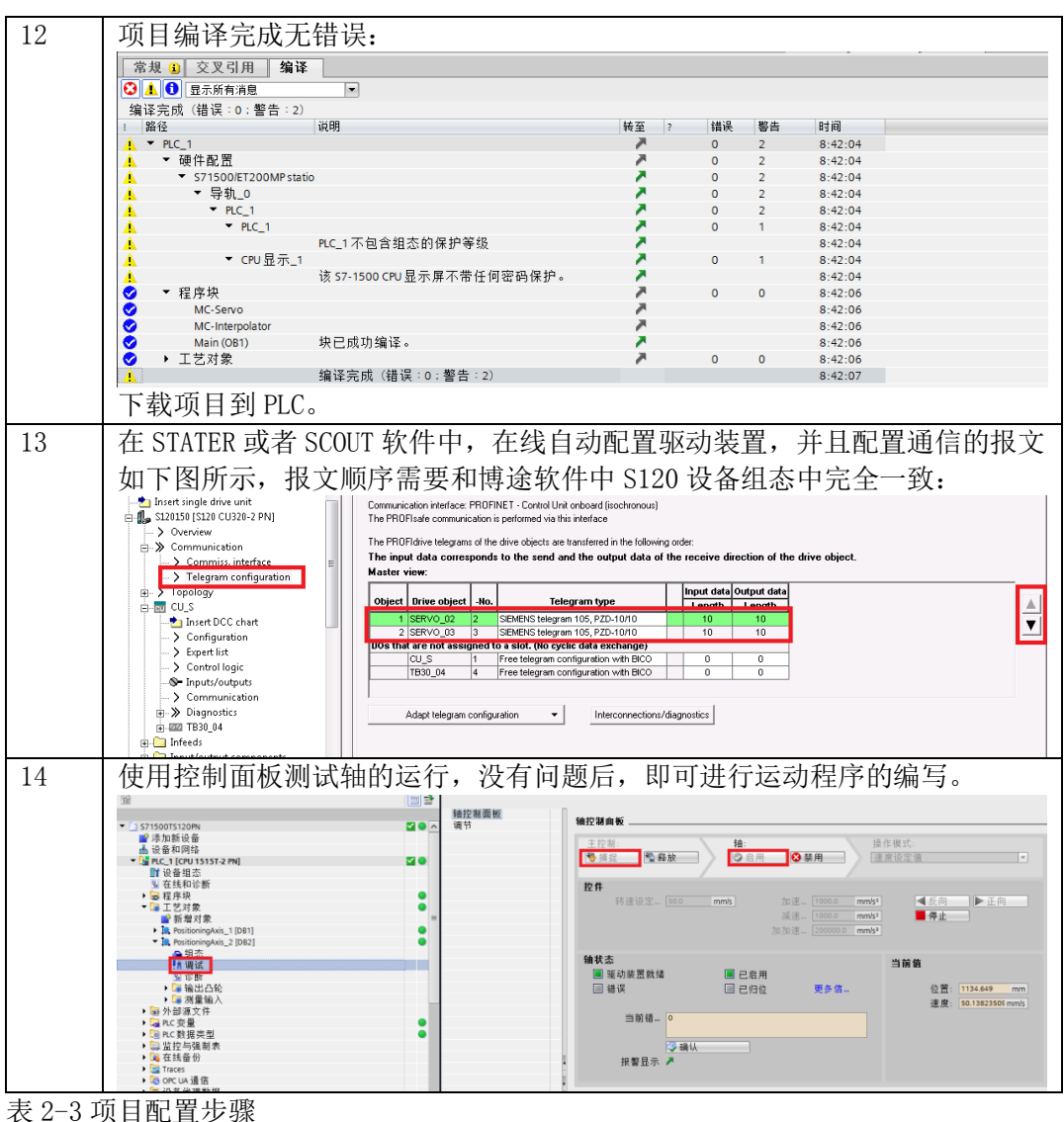